# Cheatography

# U-TEST Automatic Tests Layer (ATL) Cheat Sheet by [Vicnet](http://www.cheatography.com/vicnet/) via [cheatography.com/19532/cs/2536/](http://www.cheatography.com/vicnet/cheat-sheets/u-test-automatic-tests-layer-atl)

#### **Variables (access)**

Set VsUtils.variables['<name>'] =  $\tau$ 

Get  $v =$ 

VsUtils.variables['<name>']

Tip: use <**from VsUtils import**

**variables as vs**> to access variables easily with <**vs['...']**>

#### **Assertion**

assertTrue(*expr*)

assertFalse(*expr*)

assertEqual(*fisrt*,*second*)

assertNotEqual(*fisrt*,*second*)

assertAlmostEqual(*fisrt*,*second*, *places*=7)

assertNotAlmostEqual(*fisrt*,*secon d*,*places*=7)

assertRaises(*excClass*,*callObj*, \*args,\*\*kwargs)

fail()

all assertions with additional parameters: (..., msg=None, continueTest=True) *msg* could use format string: "...%i" % vs[...]

#### **Async assertion**

assertTrueInterval(expr)

assertFalseInterval(expr)

assertAlmostEqualInterval(first,se c,places)

assertNotAlmostEqualInterval(first

,sec,places)

assertTrueAtLeastInterval(expr)

assertAtLeastOnceTrue(expr)

all assertions with additional parameters: (..., msg=None)

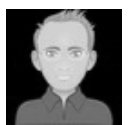

By **Vicnet** [cheatography.com/vicnet/](http://www.cheatography.com/vicnet/)

### **Async usage**

```
async = ATLAsyncTest(self)
async.assert...
(lambda:vs[varname]...,msg)
async.assert...
('vs[varname]...',msg)
async.assert...( function,msg)
async.execute(timeout)
```
*expr* and *msg* could be lamda, string or function *expr* should contains only one variable. *expr* is evaluated one time to get the variable

## **Advanced tips**

```
How to disable warning import msg
```
sys.modules['ihooks'].current\_i mporter.addOkModule('xxx)

In custom assert, how to get correct file/line

Use *tbskip* param in *self.result.addFailure*

How to interact with operator ?

Use *wx* python binding

#### **Interact with Logbook**

```
rtc.setLogLevel(level)
rtc.startLogSession('SessionName'
, 'comment')
rtc.logMessage(RTC.Logger.level,
'UserModule', 'msg')
...
```
rtc.stopLogSession()

Levels are: *Debug*, *Info*, *Warning*, *Error*, *Critical*

## **RTC services**

#### Creation

```
rtc = RTC.RTCManager(ip [,
port])
```
Connection

rtc.connect(*ip* [, *port*])

Configure *if not done by mmi*

rtc.configure(*client name*, *dbPath*)

Usercode control rtc.[start/stop]Code(*codeName*)

#### Monitoring control

rtc. [start/stop]Monitor(*taskName*)

Archiver control

rtc. [start/stop]Recordset(*rsName*)

#### Manage errors

```
try:... except: SystemError ,
detail:
```
# **VS callback**

```
class notifier(Vs.Callback):
    def variableDidChange(*args):
        print 'callback called'
call = notifier()
notif = VsUtils.vc.
   registerCallbackValueChanged(nam
e,callback)
...
del notif
Callback class should be created outside of
```
*register* method. Other callback are available.

Published 30th November, 2016. Last updated 30th November, 2016. Page 1 of 2.

Sponsored by **ApolloPad.com**

Everyone has a novel in them. Finish Yours! <https://apollopad.com>

# Cheatography

# U-TEST Automatic Tests Layer (ATL) Cheat Sheet by [Vicnet](http://www.cheatography.com/vicnet/) via [cheatography.com/19532/cs/2536/](http://www.cheatography.com/vicnet/cheat-sheets/u-test-automatic-tests-layer-atl)

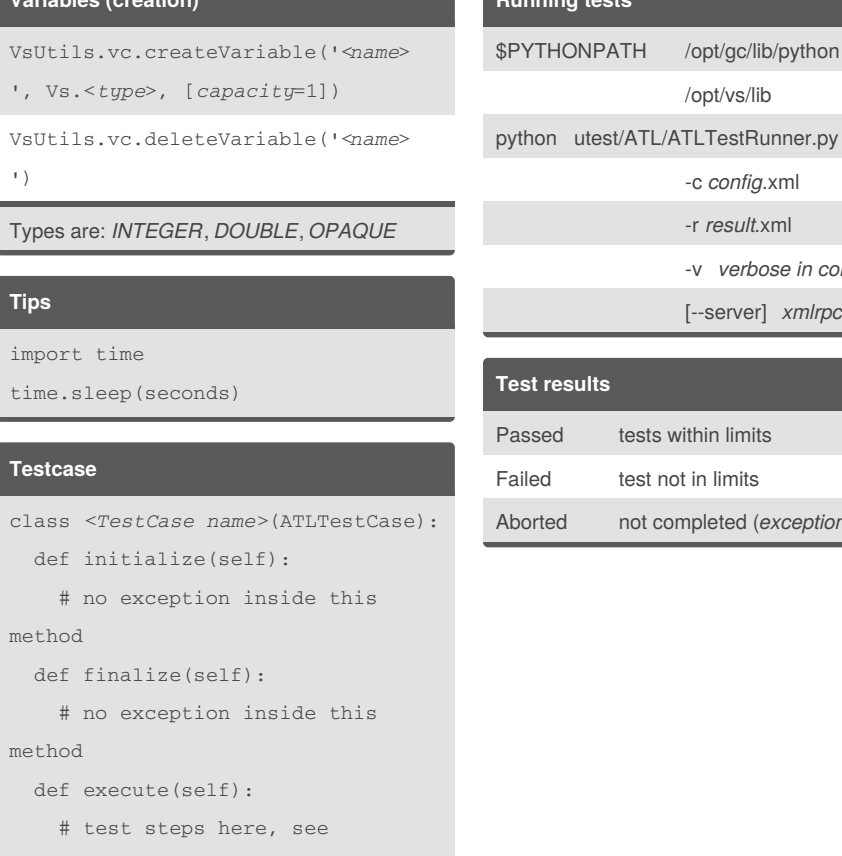

# Assertions

## **Test structure (tsdef)**

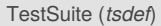

Root *TestGroup*

*TestGroup*

TestCase

**TestCase** 

Groups are optionals

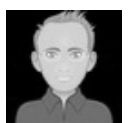

# By **Vicnet**

[cheatography.com/vicnet/](http://www.cheatography.com/vicnet/)

Published 30th November, 2016. Last updated 30th November, 2016. Page 2 of 2.

#### Sponsored by **ApolloPad.com**

Everyone has a novel in them. Finish Yours! <https://apollopad.com>

#### **Variables (creation)**

-r *result*.xml

/opt/vs/lib

-c *config*.xml

**Running tests**

-v *verbose in console*

[--server] *xmlrpc server*

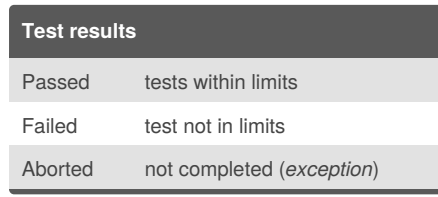